ПРИЛОЖЕНИЕ к ОПОП по профессии 54.01.20 Графический дизайнер

## **РАБОЧАЯ ПРОГРАММА ПРОФЕССИОНАЛЬНОГО МОДУЛЯ ПМ.01** *«***РАЗРАБОТКА ТЕХНИЧЕСКОГО ЗАДАНИЯ НА ПРОДУКТ ГРАФИЧЕСКОГО ДИЗАЙНА»**

для профессии 54.01.20 Графический дизайнер

среднего профессионального образования

Санкт-Петербург

#### АННОТАЦИЯ

Рабочая программа профессионального модуля разработана на основе Федерального государственного образовательного стандарта по профессии среднего профессионального образования (далее – СПО) 54.01.20 Графический дизайнер и примерной программы профессионального модуля ПМ.01 Разработка технического задания на продукт графического дизайна

Разработчики:

Козлова Екатерина Юрьевна, преподаватель СПб ГБПОУ «Петровский колледж»

Рекомендована к использованию:

Шишкин В.А. Генеральный директор ООО «Типография «Премиум – Пресс»

# **СОДЕРЖАНИЕ**

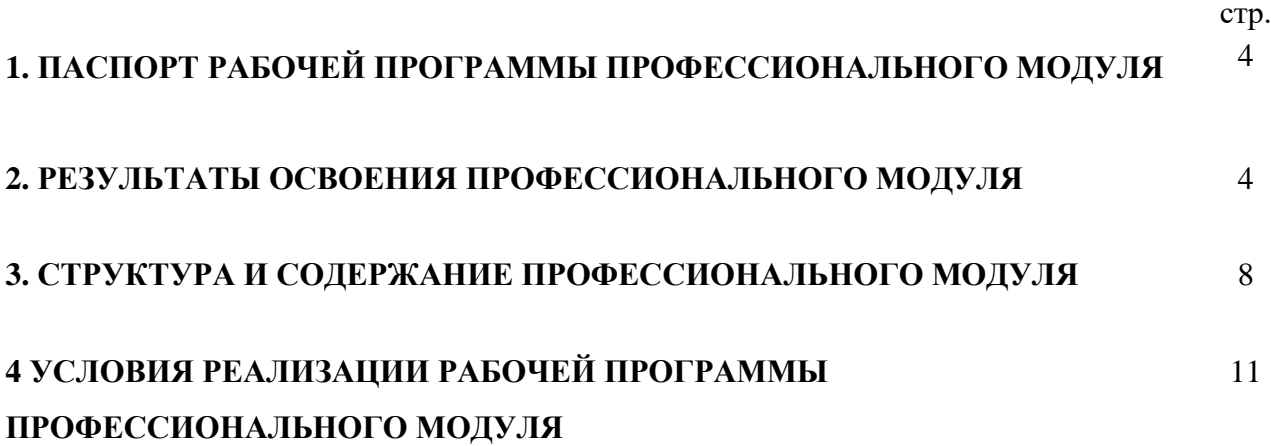

#### **1. ПАСПОРТ РАБОЧЕЙ ПРОГРАММЫ ПРОФЕССИОНАЛЬНОГО МОДУЛЯ**

### **ПМ.01 РАЗРАБОТКА ТЕХНИЧЕСКОГО ЗАДАНИЯ НА ПРОДУКТ ГРАФИЧЕСКОГО ДИЗАЙНА**

Рабочая программа профессионального модуля – является частью программы подготовки квалифицированных рабочих и служащих (далее – ППКРС) в соответствии с ФГОС по профессии СПО 54.01.20 Графический дизайнер.

В ходе преподавания профессионального модуля осуществляются межпредметные связи с профессиональными модулями ПМ.02 Создание графических дизайн - макетов, ПМ.03 Подготовка дизайн - макета к печати (публикации), ПМ.04 Организация личного профессионального развития и обучения на рабочем месте.

## **2. РЕЗУЛЬТАТЫ ОСВОЕНИЯ ПРОФЕССИОНАЛЬНОГО МОДУЛЯ**

Результатом освоения программы профессионального модуля является овладение обучающимися видом деятельности ВД1 Разработка технического задания на продукт графического дизайна, в том числе профессиональными (ПК) и общими (ОК) компетенциями:

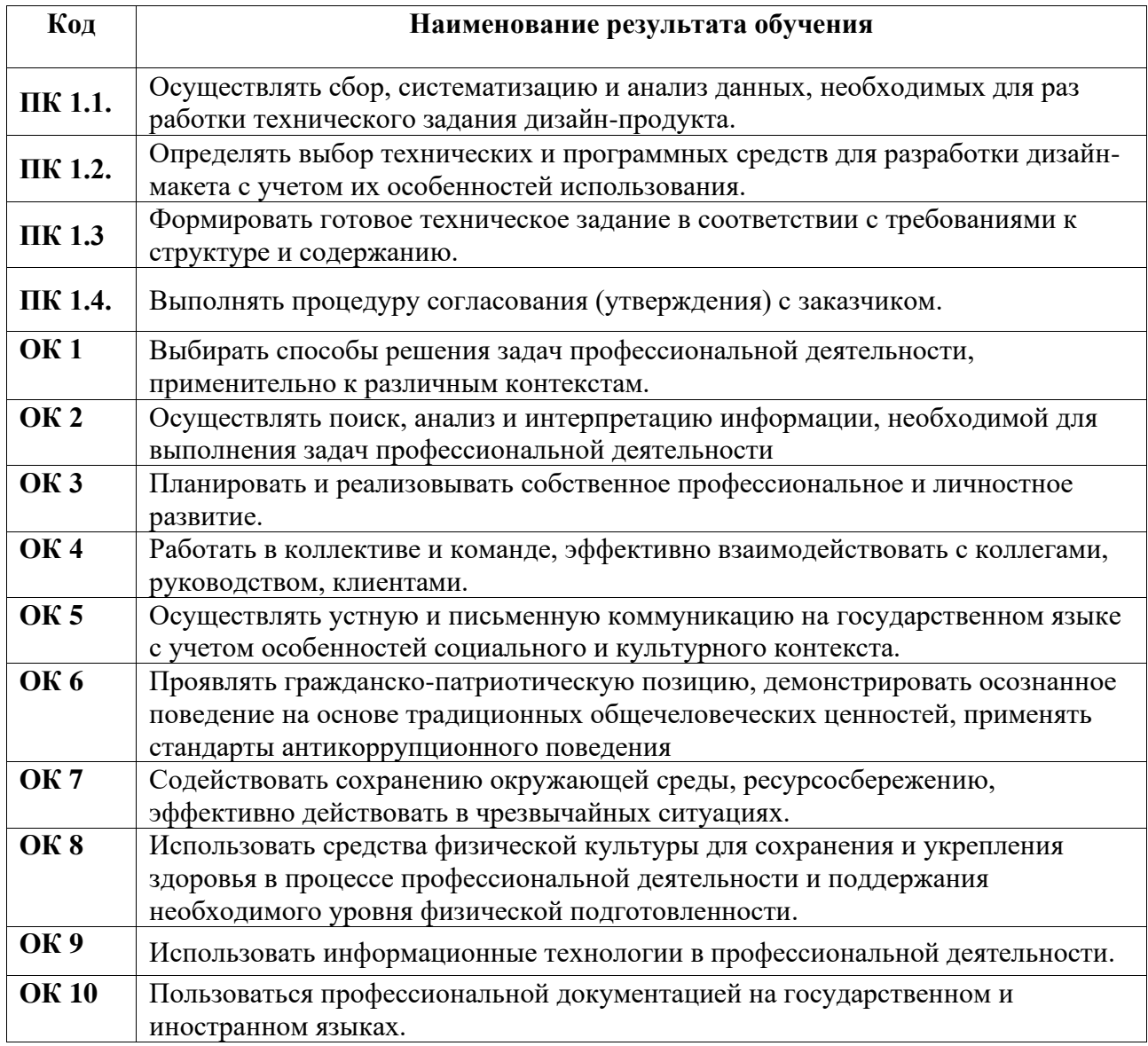

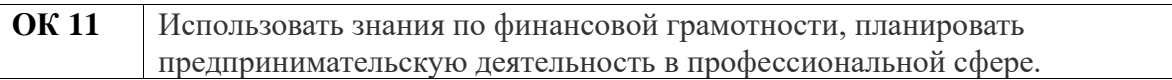

С целью овладения указанным видом деятельности и соответствующими профессиональными и общими компетенциями, обучающийся в ходе освоения профессионального модуля должен иметь практический опыт, умения и знания

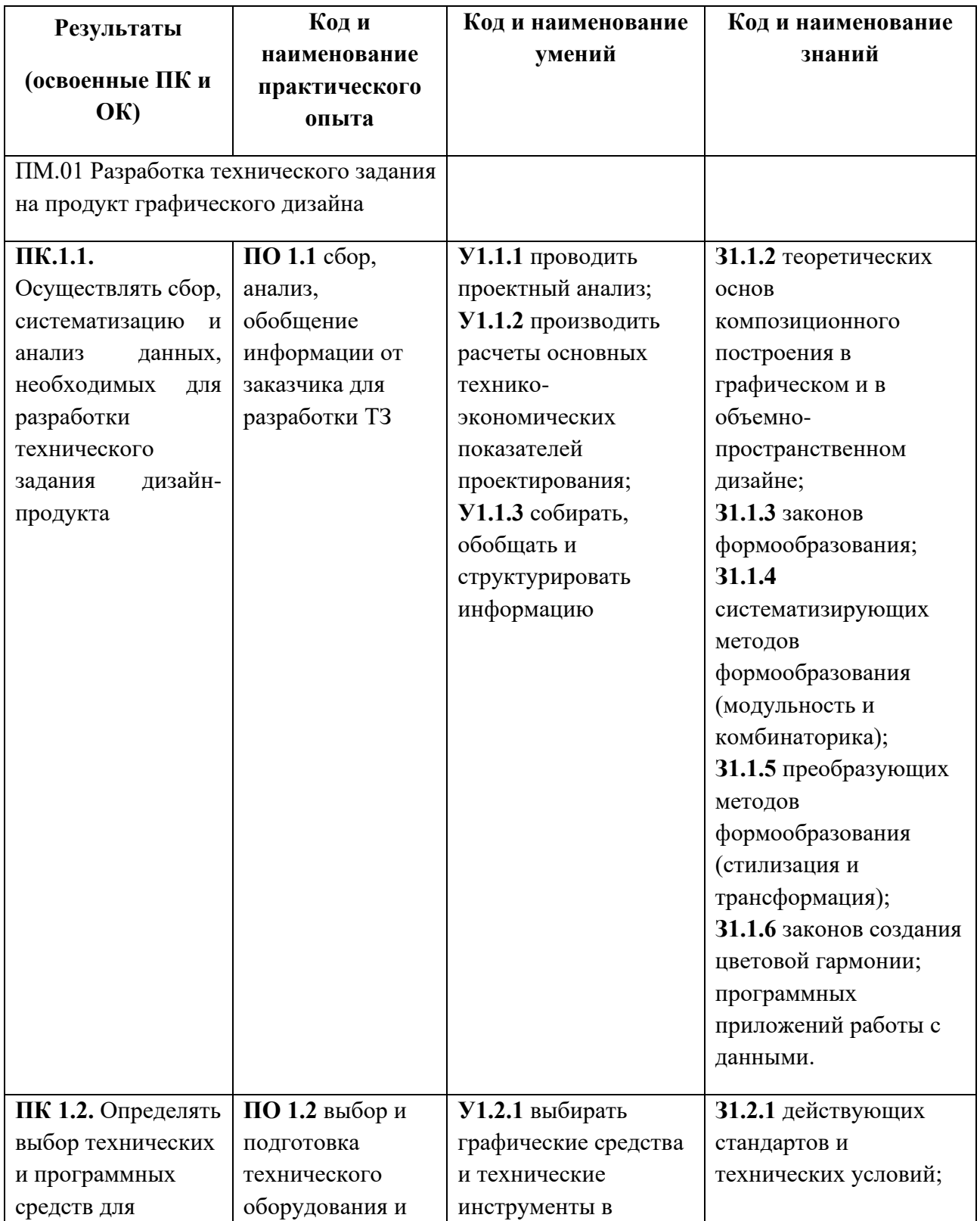

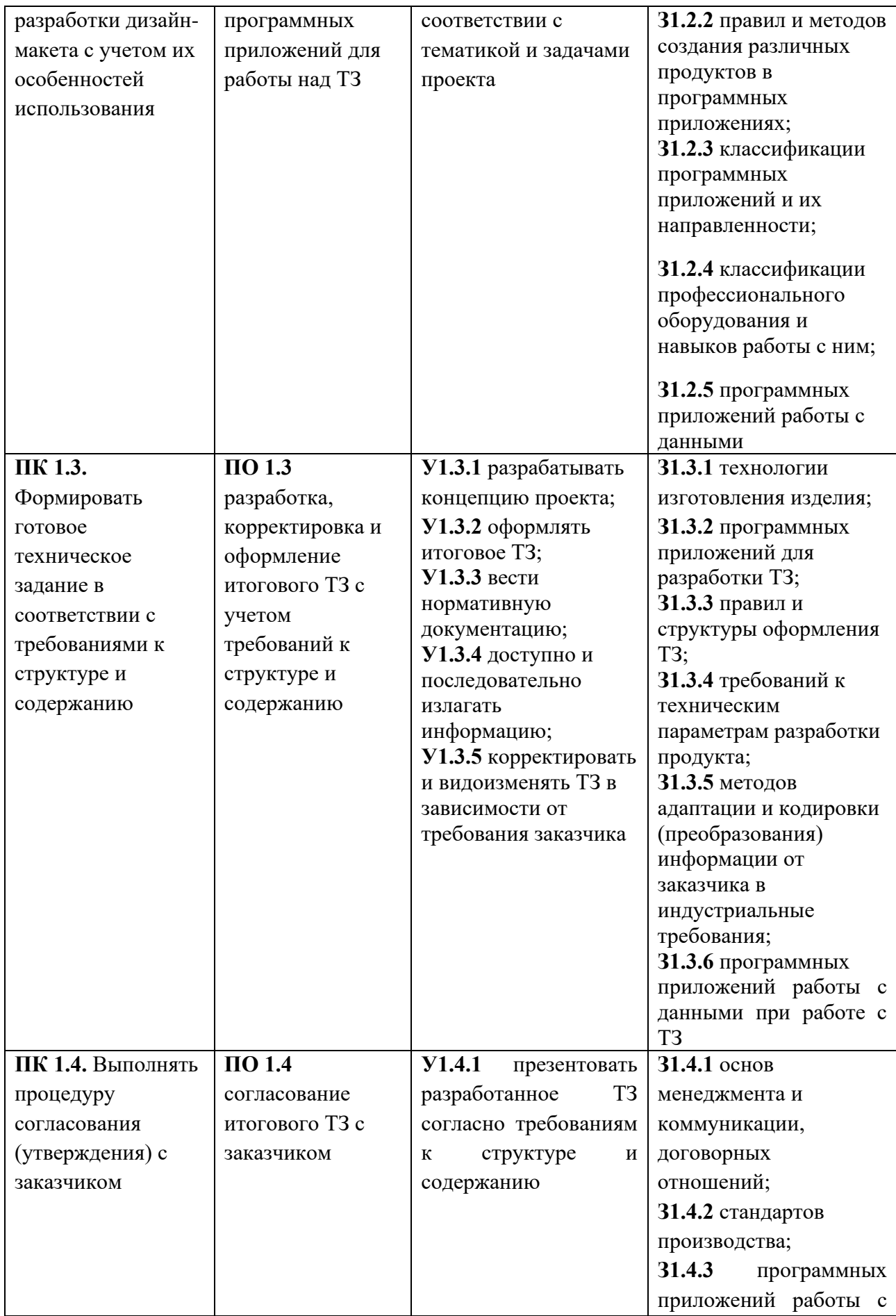

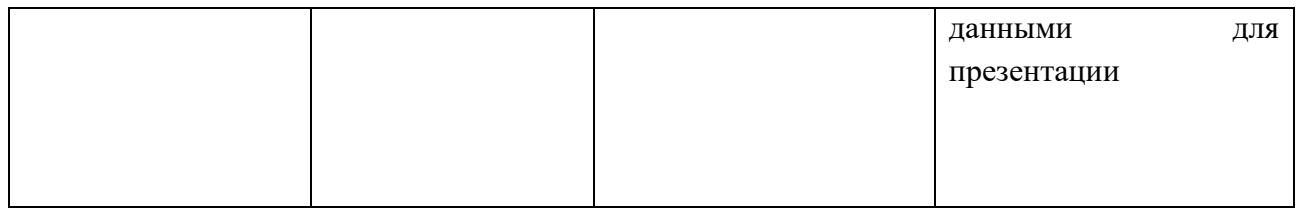

## **3. СТРУКТУРА И СОДЕРЖАНИЕ УЧЕБНОЙ ДИСЦИПЛИНЫ / ПРОФЕССИОНАЛЬНОГО МОДУЛЯ**

## **3.1. Структура профессионального модуля «ПМ.01 РАЗРАБОТКА ТЕХНИЧЕСКОГО ЗАДАНИЯ НА ПРОДУКТ ГРАФИЧЕСКОГО ДИЗАЙНА»**

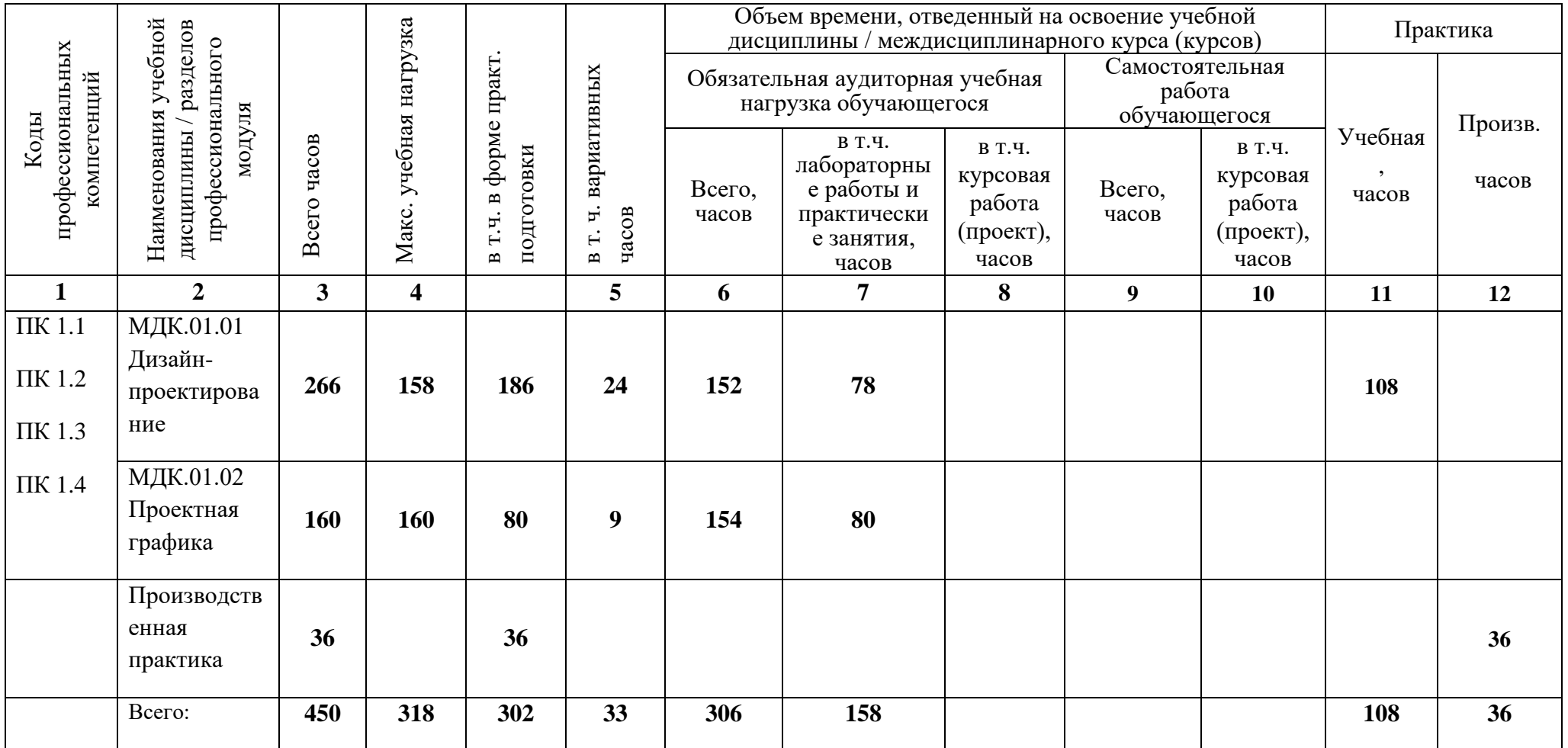

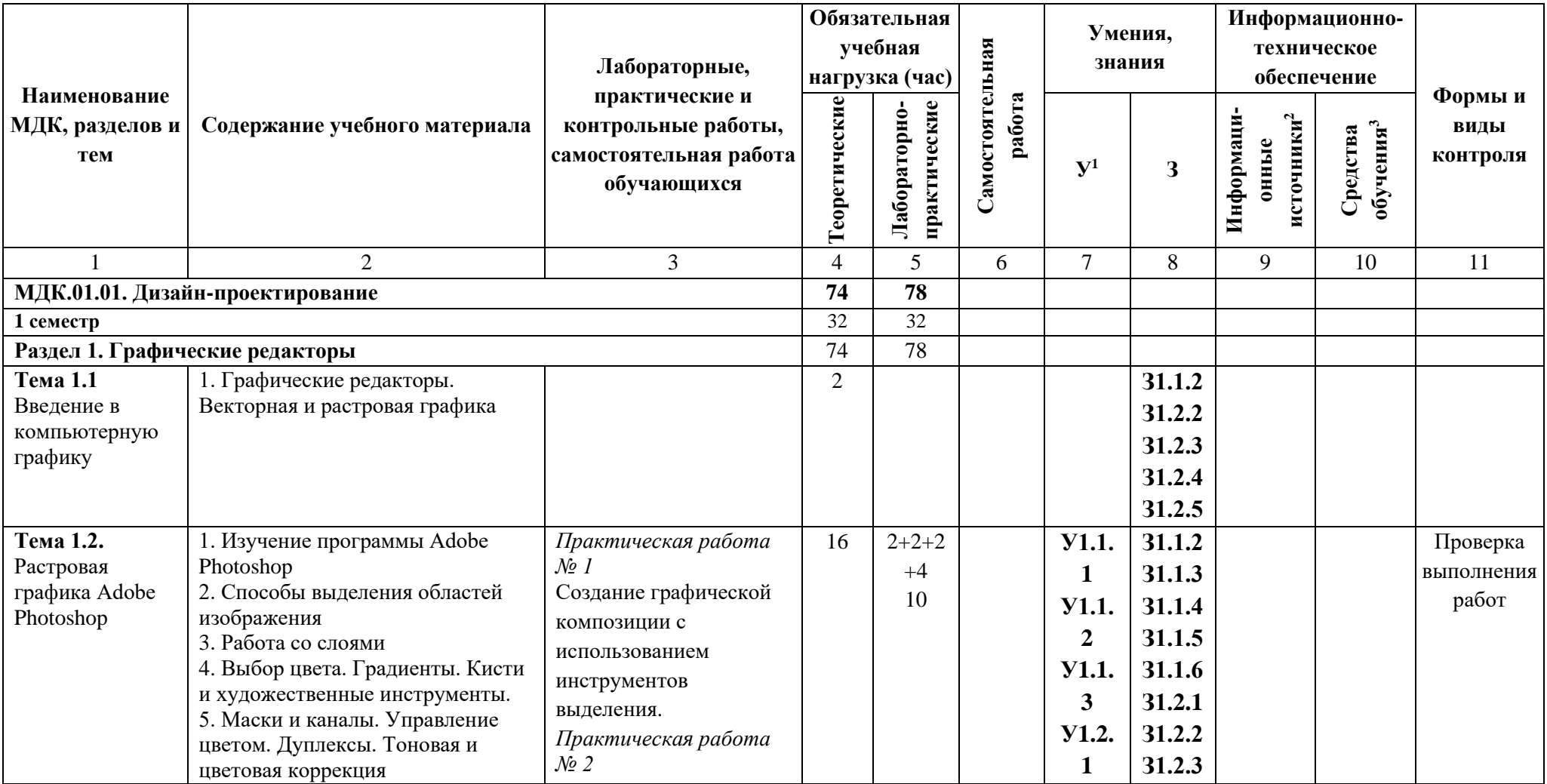

**3.2. Содержание обучения по профессиональному модулю ПМ01. «Разработка технического задания на продукт графического дизайна»**

 $1$  Указываются коды умений и знаний, указанных в разделе 2 РП

<sup>2</sup> Указываются коды информационных источников, указанных в пункте 4.2 рабочей программы

<sup>&</sup>lt;sup>3</sup> Указываются коды средств обучения, указанных в пункте 4.1 рабочей программы

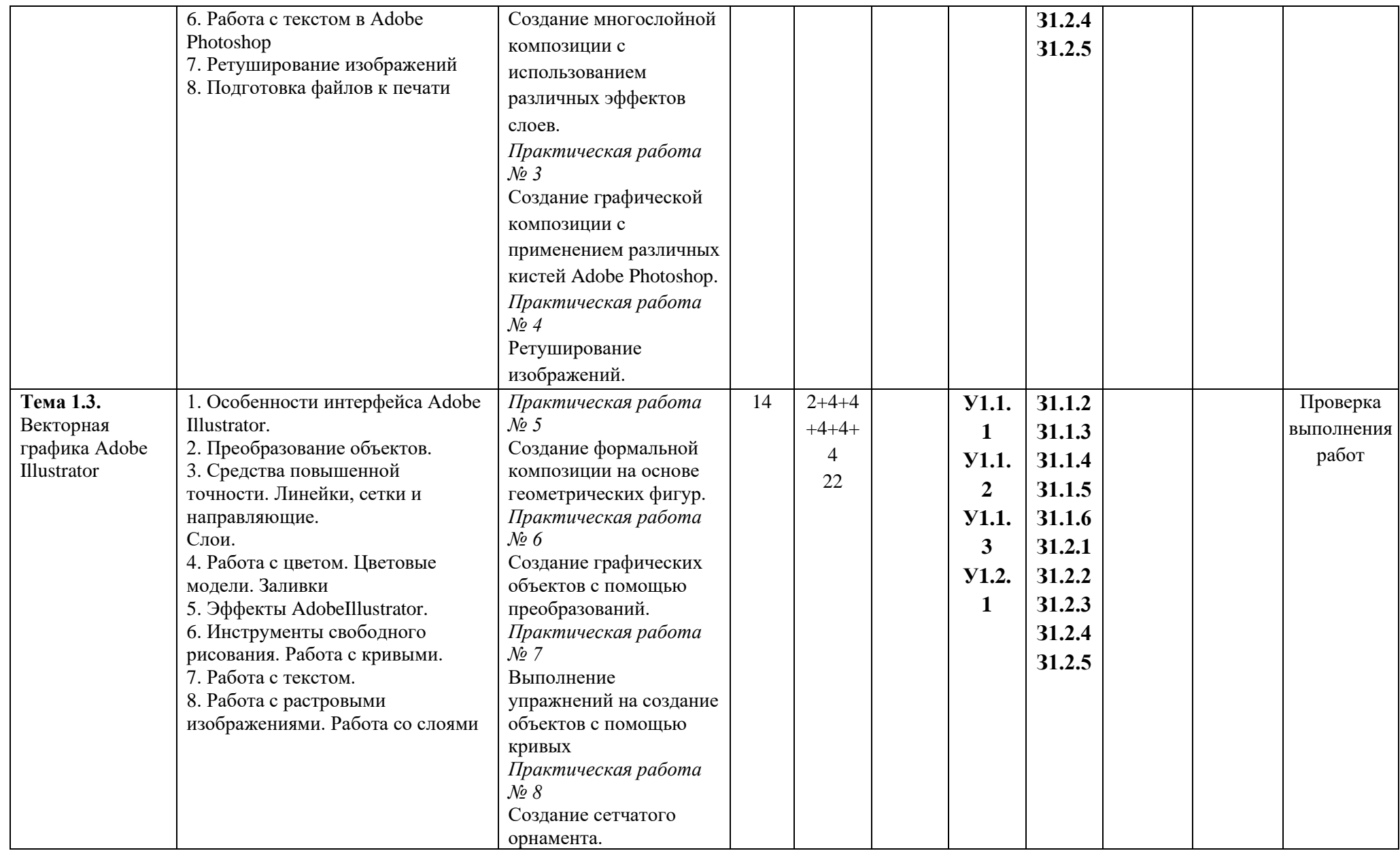

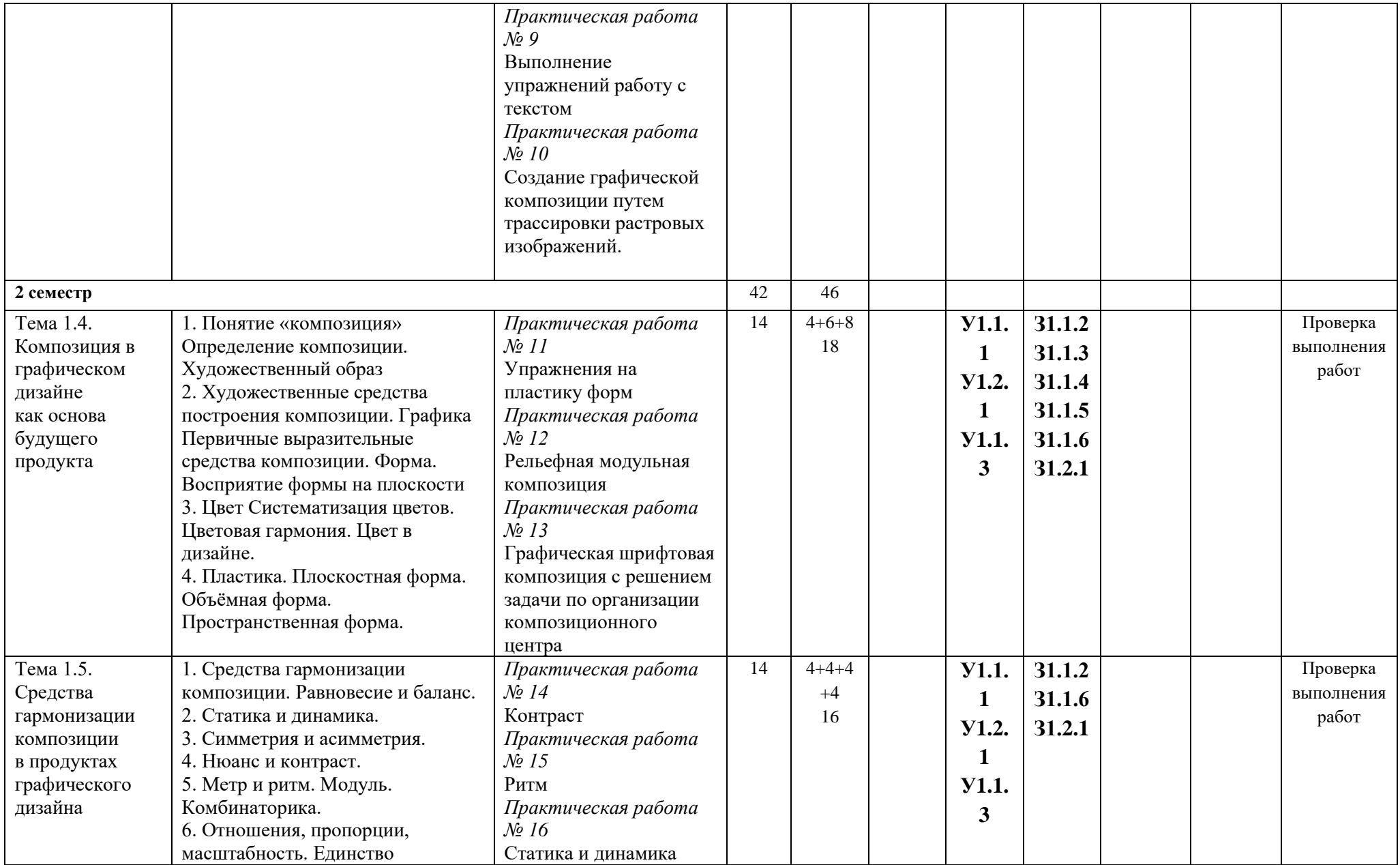

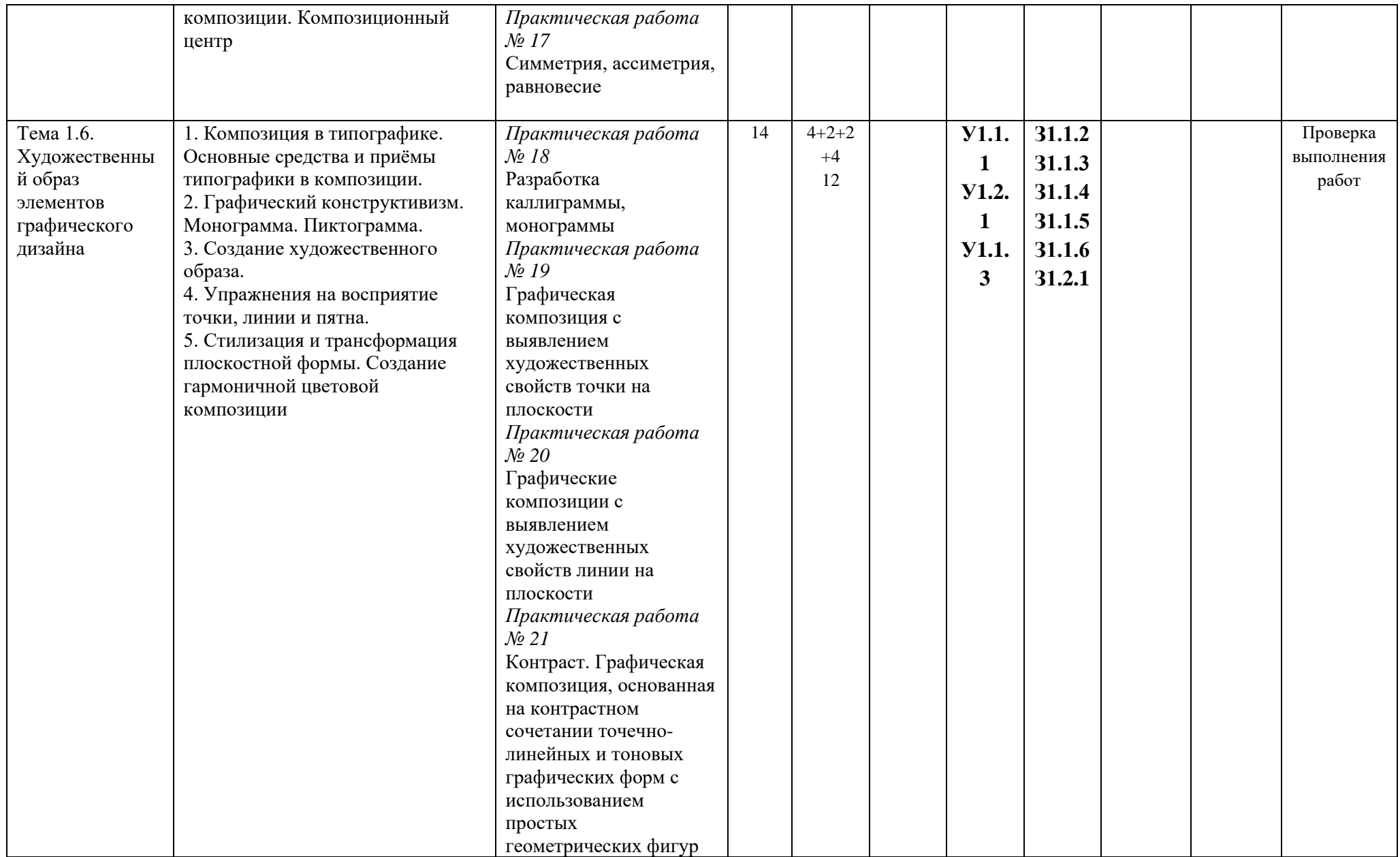

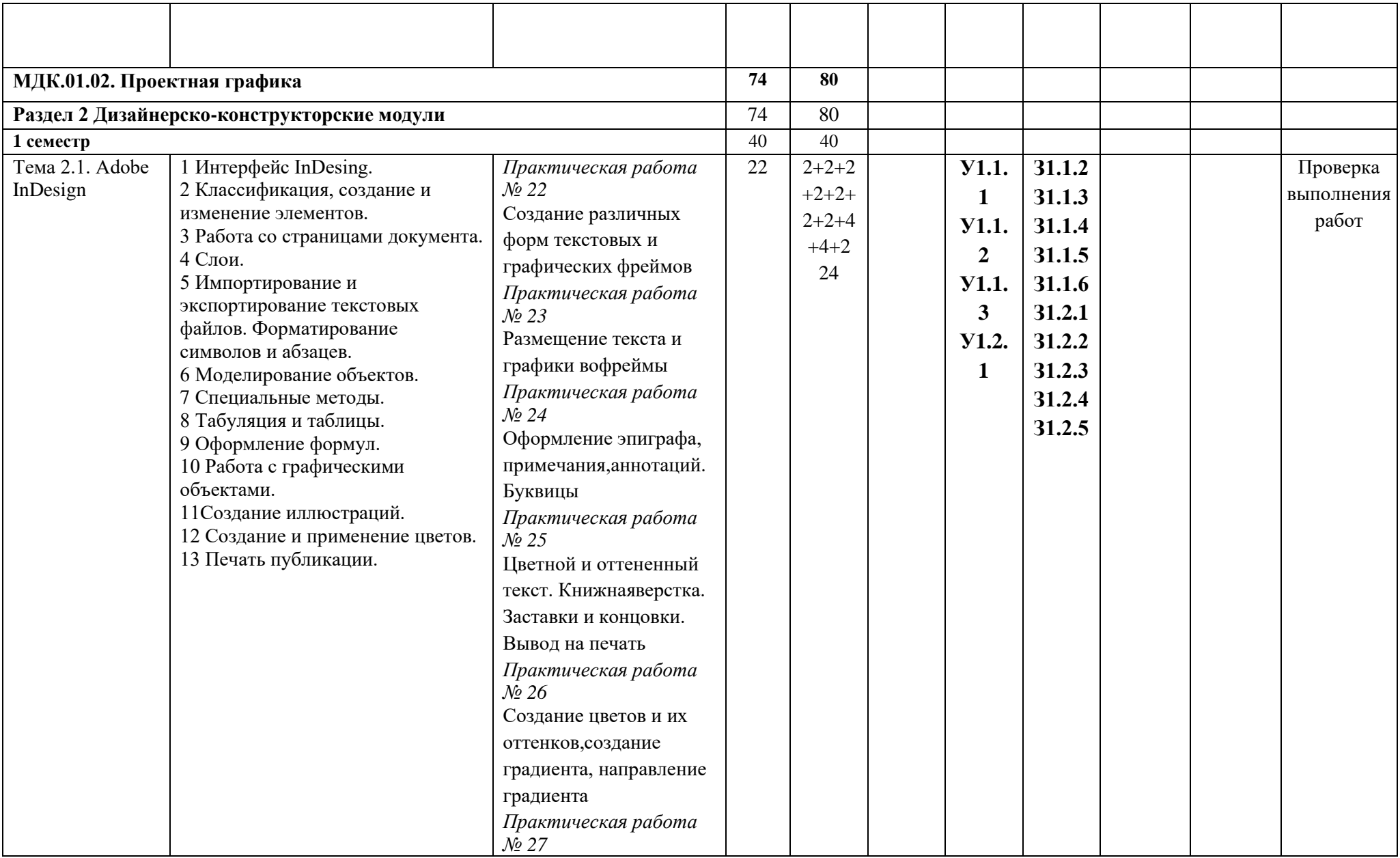

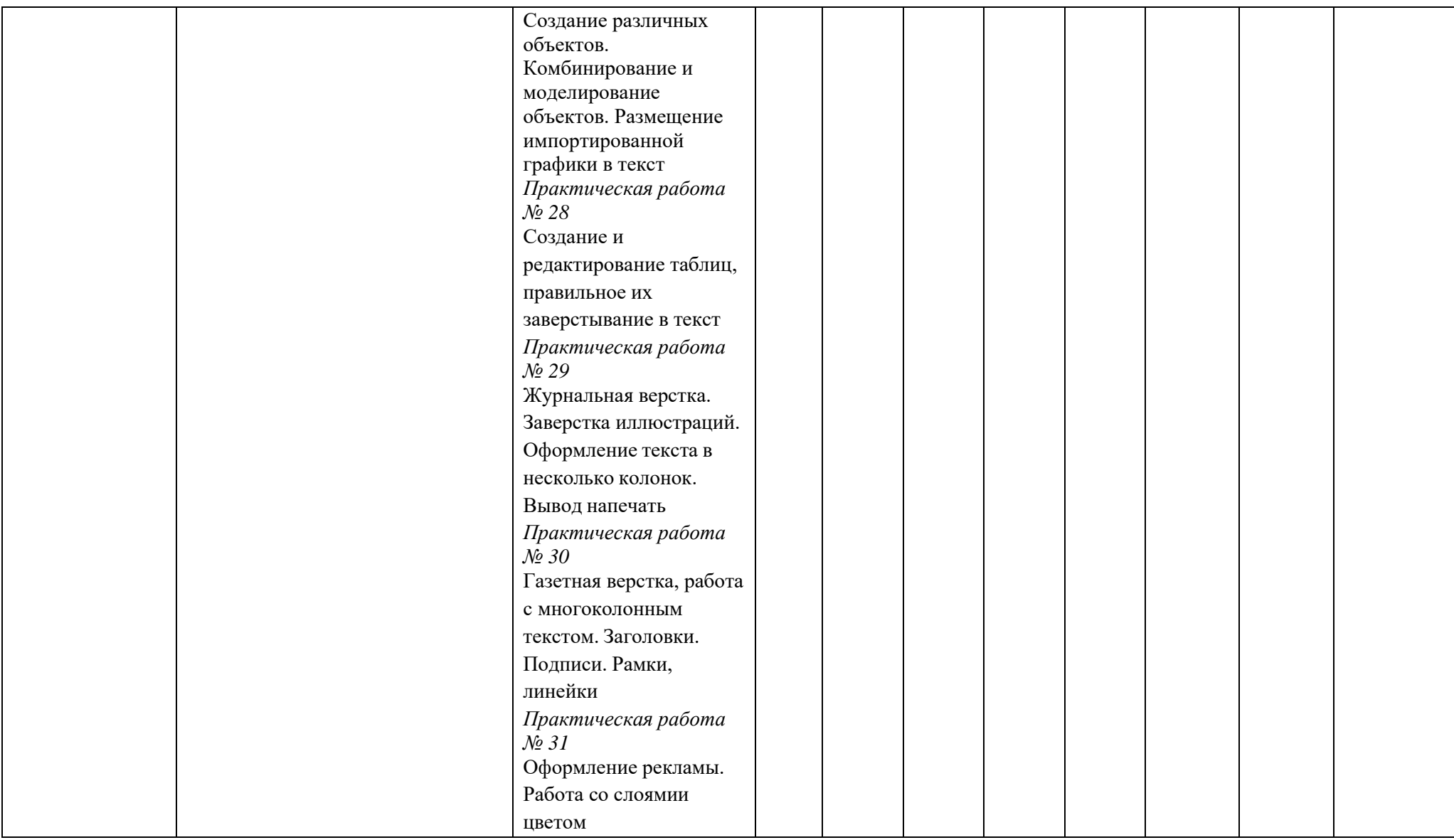

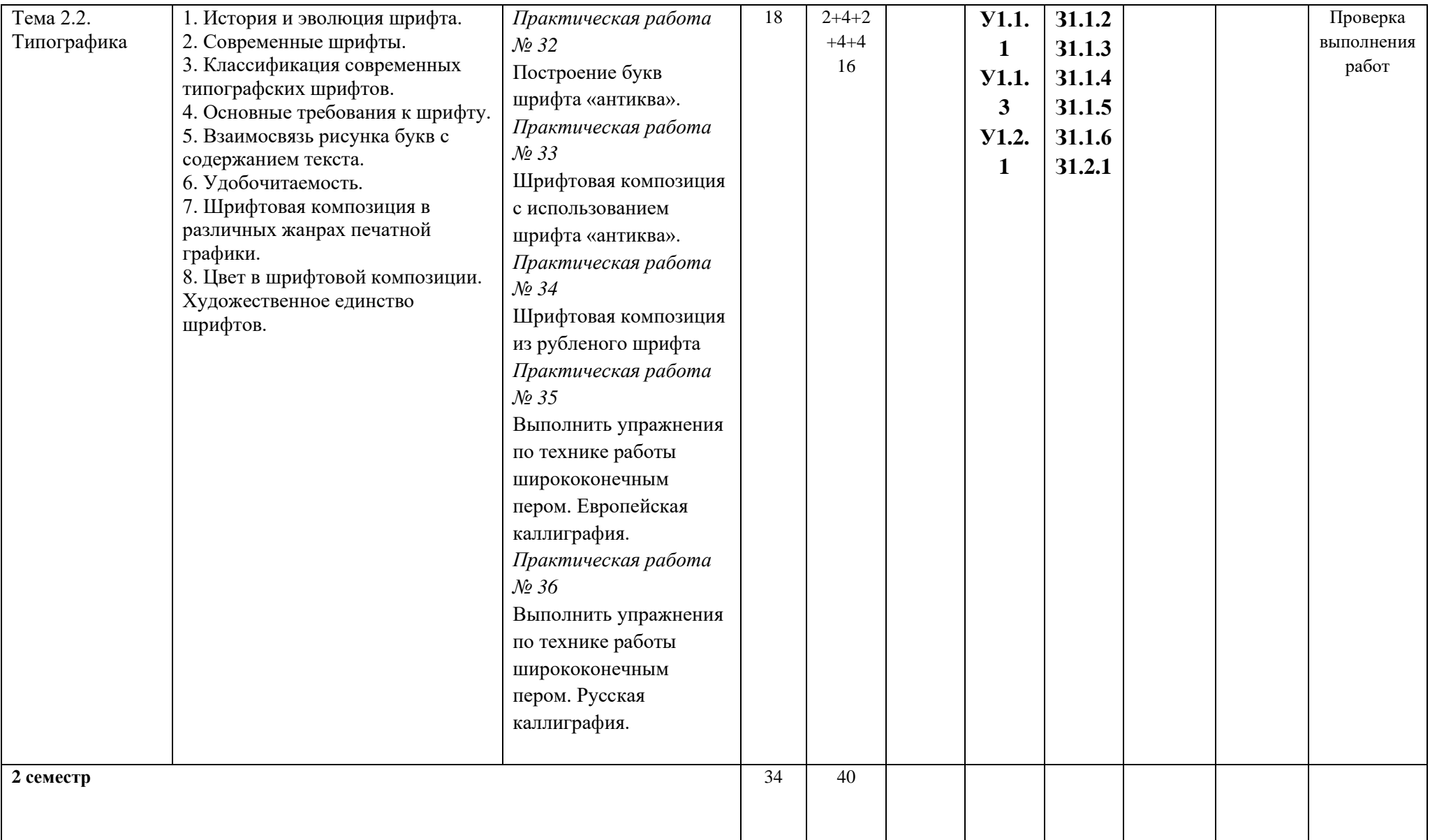

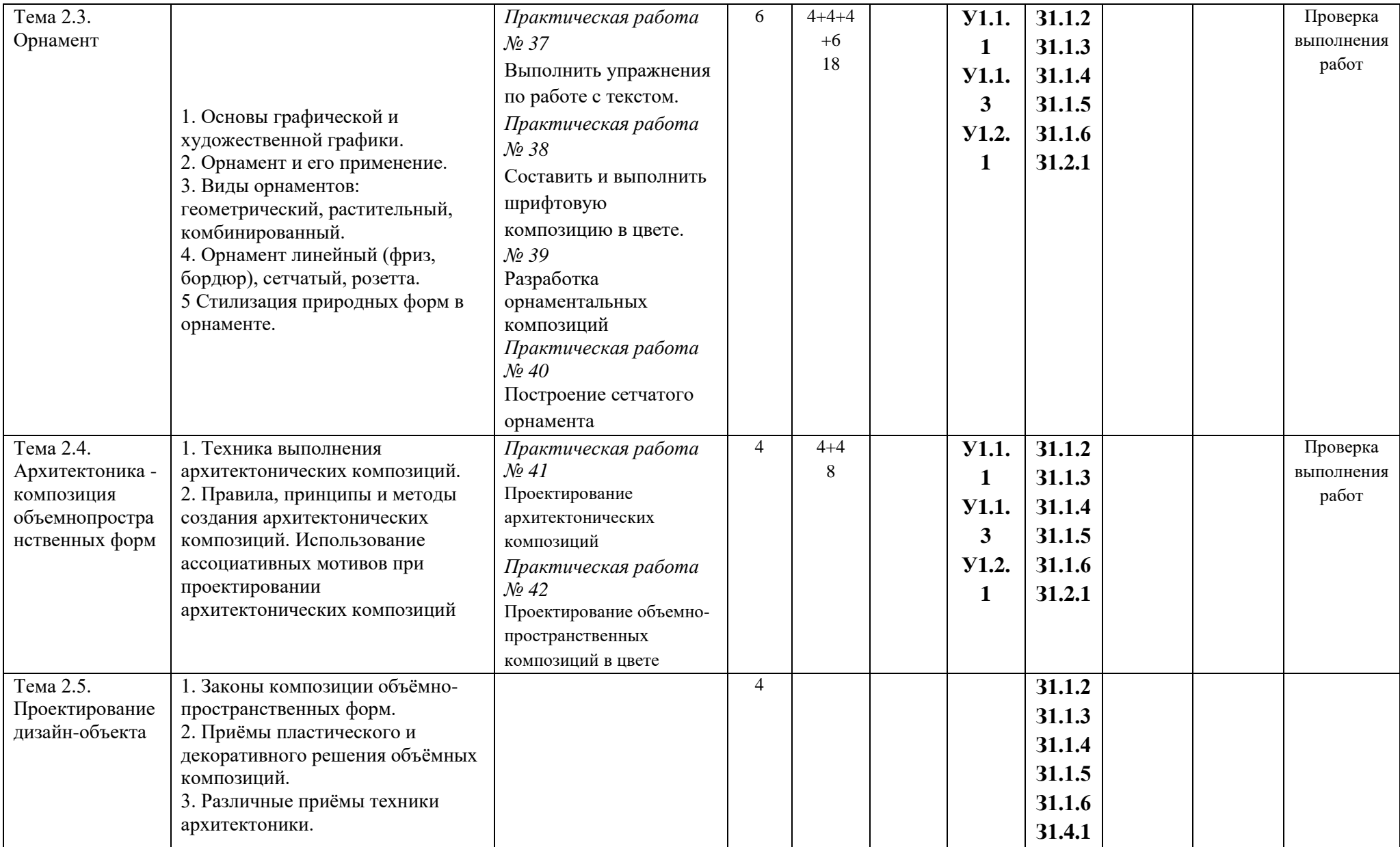

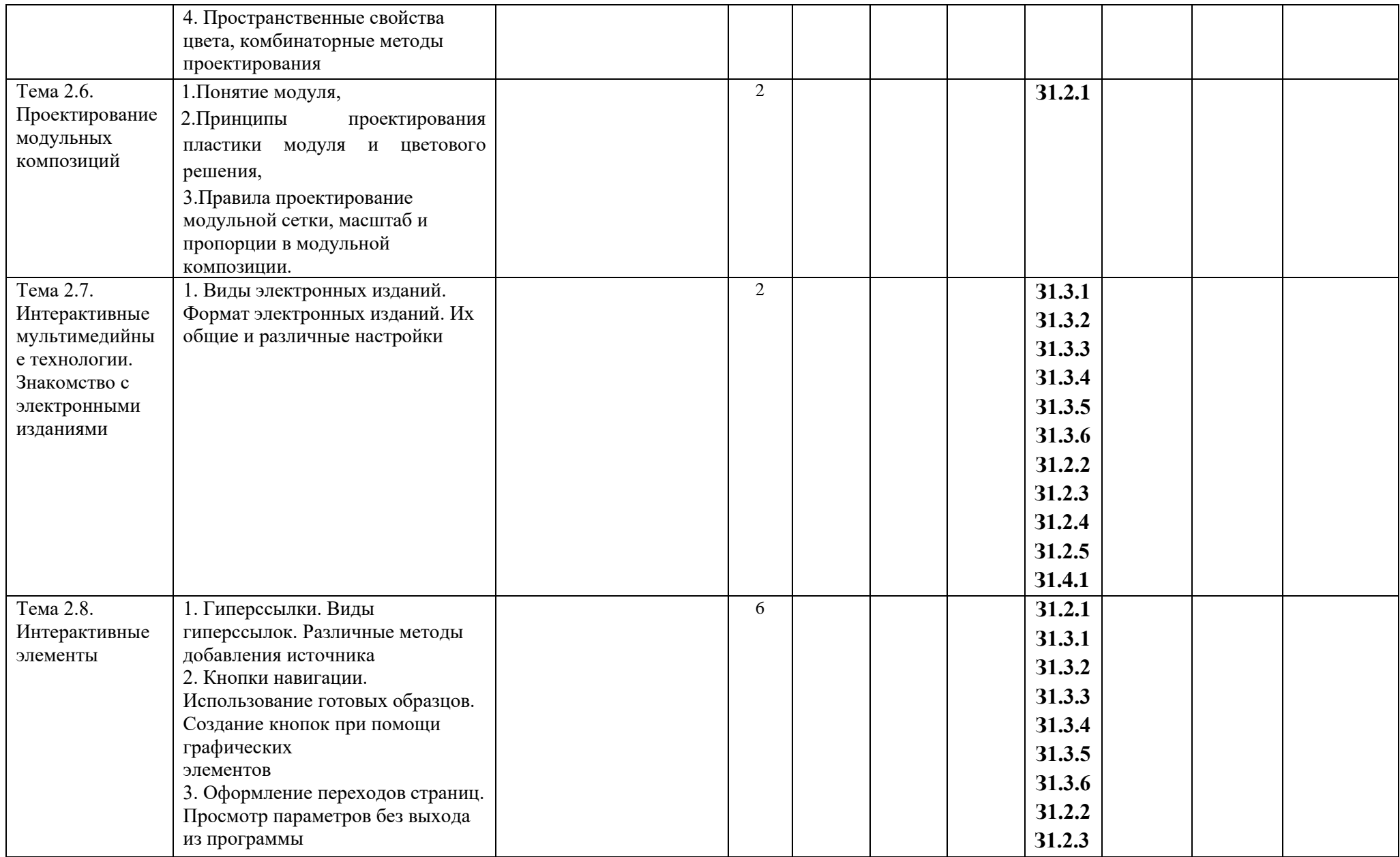

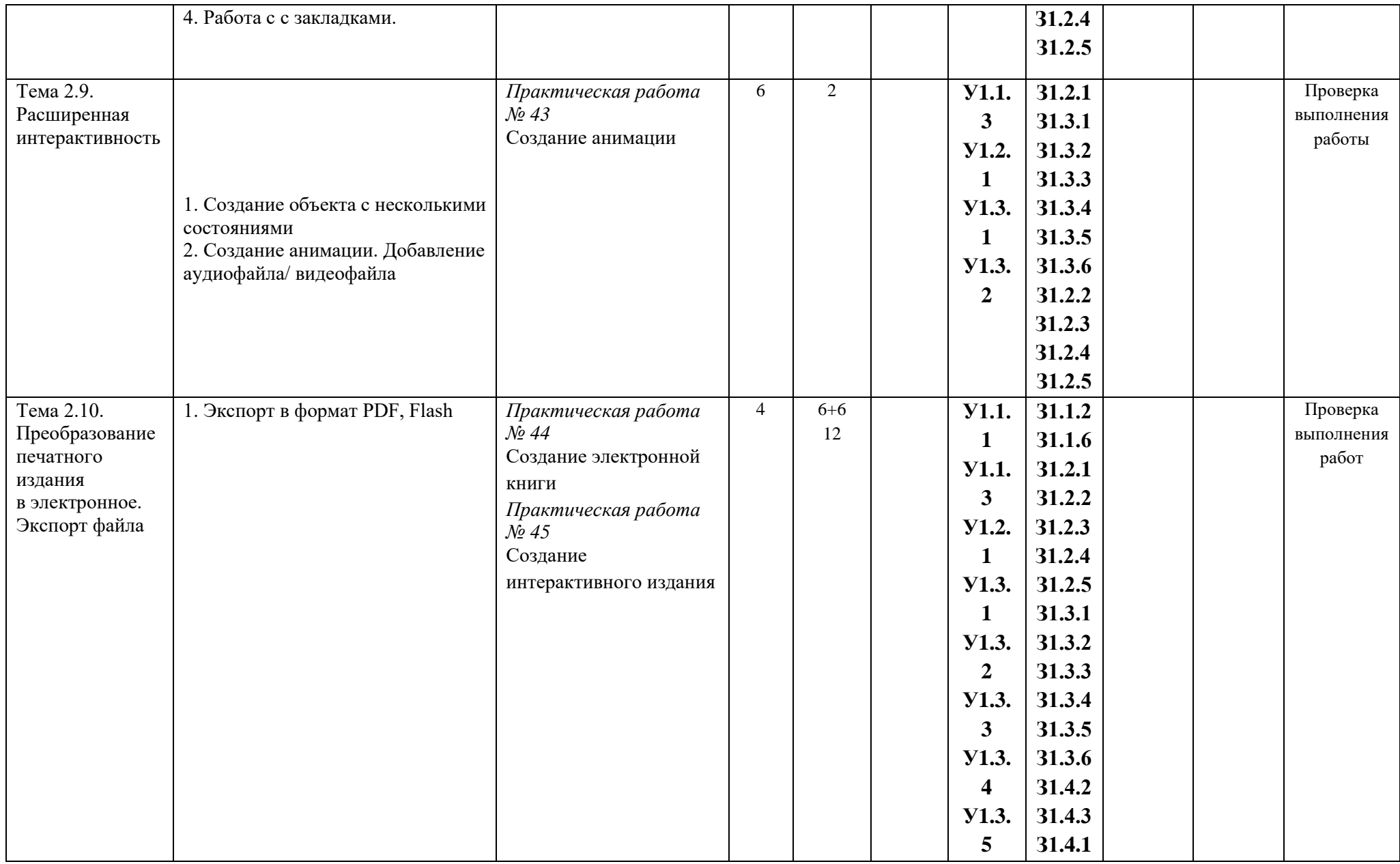

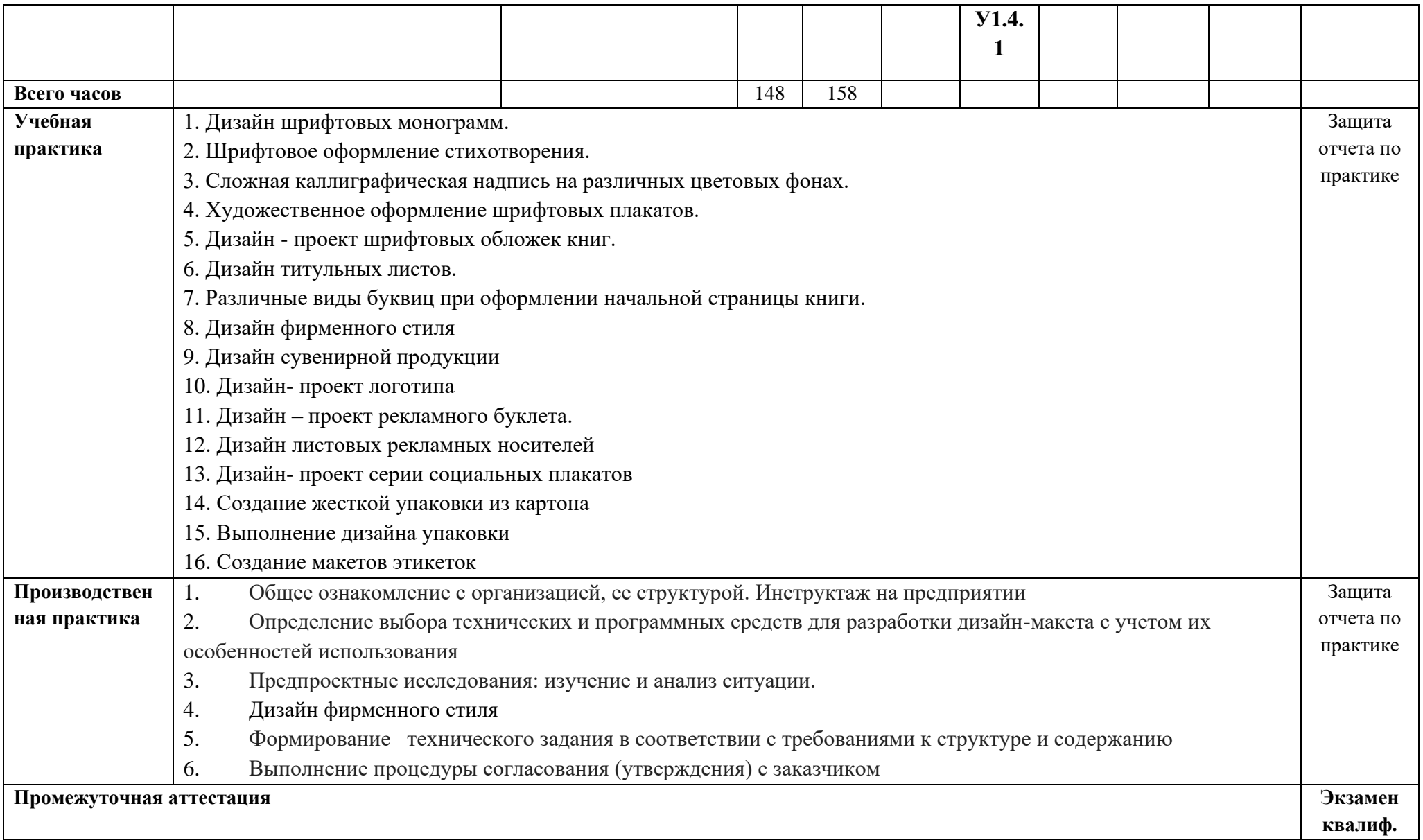

## **4. УСЛОВИЯ РЕАЛИЗАЦИИ РАБОЧЕЙ ПРОГРАММЫ ПРОФЕССИОНАЛЬНОГО МОДУЛЯ**

#### **4.1. Требования к минимальному материально-техническому обеспечению**

Для реализация рабочей программы профессионального модуля образовательная организация располагает материально-технической базой, обеспечивающей проведение всех видов лабораторной, практической работы обучающимся, предусмотренных учебным планом и соответствующей действующим санитарным и противопожарным правилам и нормам. Необходимый для реализации перечень материально- технического обеспечения, включает в себя: 1. **Кабинет компьютерных (информационных) технологий**, оснащенный: сплит-системой со следующим оборудованием: рабочее место преподавателя:

персональный компьютер – рабочее место с лицензионным программным обеспечением комплект оборудования для подключения к сети «Интернет», проектор,

электронная доска,

лазерный принтер (МФУ), цветной, формата А3 или мини-плоттер,

аптечка первой медицинской помощи,

огнетушитель углекислотный ОУ-1;

рабочие места обучающихся:

компьютер в сборе с монитором,

компьютерная мышь,

графический планшет,

компьютерный стол,

стул,

сетевой удлинитель,

корзина для мусора,

коврик для резки.

**2. Лаборатория «**художественно-конструкторского проектирования», *оснащенная:*

Основное оборудование

Рабочее место преподавателя: персональный компьютер – рабочее место с лицензионным программным обеспечением, комплект оборудования для подключения к сети «Интернет».

Рабочие места обучающихся: компьютер в сборе с монитором, компьютерная мышь, графический планшет, компьютерный стол, стул, сетевой удлинитель, корзина для мусора, коврик для резки. ПК СПО общего и профессионального назначения, Проектор (интерактивная доска). Комплект учебно-методической документации. Вспомогательное оборудование Наглядные пособия, раздаточный материал. Инструменты и приспособления для антропометрических измерений и конструирования изделий. Шкафы для хранения наглядных пособий, раздаточного материала, инструментов и приспособлений. Аптечка первой медицинской помощи. Огнетушитель углекислотный ОУ-1.

3. **Лаборатория** «*мультимедийных технологий» оснащенная:* 

#### *Основное оборудование*

Рабочее место преподавателя: персональный компьютер – рабочее место с лицензионным программным обеспечением, комплект оборудования для подключения к сети «Интернет».

Рабочие места обучающихся: компьютер в сборе с монитором, компьютерная мышь,

графический планшет, компьютерный стол, стул, сетевой удлинитель, корзина для мусора,

коврик для резки, доска.

Звуковая система.

Звуковой ресивер.

Плазменная панель.

Сканер.

DVD плеер, лазерный принтер.

Специализированное ПО.

Компьютеры/ноутбуки.

Комплект учебно-методической документации.

*Вспомогательное оборудование*

Аптечка первой медицинской помощи. Огнетушитель углекислотный ОУ-1.

4. **Лаборатория** «графических работ и макетирования», оснащенная:

*Основное оборудование*

Рабочее место преподавателя: персональный компьютер – рабочее место с лицензионным программным обеспечением, комплект оборудования для подключения к сети «Интернет».

Рабочие места обучающихся: компьютер в сборе с монитором, компьютерная мышь,

графический планшет, компьютерный стол, стул, сетевой удлинитель, корзина для мусора,

коврик для резки.

Мультимедийный проектор.

Экран.

Комплект учебно-методической документации.

Нормативная документация.

Учебные пособия (книги, журналы и альбомы с репродукциями).

*Вспомогательное оборудование*

Демонстрационные макеты.

Стеллажи для макетов.

Шкафы для наглядных пособий.

Модульные стойки.

Обучающие стенды.

Наборы заготовок и инструментов для изготовления макетов.

Типовые формы проектных заданий.

Коврик для резки.

Аптечка первой медицинской помощи.

#### 5. **Учебно-производственная мастерская (печатных процессов**)*,* оснащенная:

*Основное оборудование*

Рабочее место мастера производственного обучения: персональный компьютер – рабочее место с лицензионным программным обеспечением, комплект оборудования для подключения к сети «Интернет».

Рабочие места обучающихся, оснащенные компьютерами с доступом к сети «Интернет» и предназначенные для работы в электронной образовательной среде. Видеопроектор. Экран. Плоттер. МФУ. Комплект учебно-методической документации. *Вспомогательное оборудование* Технические справочники и инструкции. ГОСТы. Наглядные пособия. Резак для бумаги. Рулонный ламинатор. Биговщик. Переплетчик на пластиковую пружину. Переплетчик на металлическую пружину. Степлер. Обрезчик углов. Аптечка первой медицинской помощи. Огнетушитель углекислотный ОУ-1

Реализация рабочей программы профессионального модуля предполагает обязательную производственную практику.

Оборудование и технологическое оснащение рабочих мест:

Рабочие места обучающихся: компьютер в сборе с монитором, компьютерная мышь, графический планшет, компьютерный стол, стул, сетевой удлинитель, корзина для мусора, коврик для резки.

#### **4.2. Информационное обеспечение обучения**

Для реализации программы библиотечный фонд образовательной организации имеет печатные и/или электронные образовательные и информационные ресурсы, рекомендуемые для использования в образовательном процессе.

#### **1. Основные источники:**

- 1.1 Ёлочкин М.Е. Дизайн-проектирование (композиция, макетирование, современные концепции в искусстве) 2-е изд., стер. / М.Е Ёлочкин, Г.А. Тренин, А.В. Костина, М.А. Михеева, С.В. Егоров. — М.: ОИЦ «Академия», 2018. — 160 с.
- 1.2 Ёлочкин М.Е. Основы проектной и компьютерной графики: учебник для СПО / М. Е. Ёлочкин, О. М. Скиба, Л. Е. Малышева. 2-е изд., стер. Москва: ИЦ "Академия", 2019. - 160 с. (Библиотека)

#### **2. Дополнительные источники:**

2.1 Алексеев А.Г. Дизайн-проектирование: учебное пособие для СПО. — Москва: Издательство Юрайт, 2021. — 90 с. Образовательная платформа Юрайт: <https://urait.ru/bcode/475881>.

## **3. Интернет-ресурсы**

1. Колошкина, И. Е. Компьютерная графика : учебник и практикум для вузов / И. Е. Колошкина, В. А. Селезнев, С. А. Дмитроченко. — 3-е изд., испр. и доп. — М.: Изда-тельство Юрайт, 2021. — 233 с. — (Высшее образование). — ISBN 978-5-534-12341-8. — Текст: электронный // ЭБС Юрайт [Эл. портал]. — World Wide Web, URL:https://urait.ru/bcode/470890

2. Боресков, А. В. Компьютерная графика : учебник и практикум для среднего профессионального образования / А. В. Боресков, Е. В. Шикин. — М.: Издательство Юрайт, 2021. — 219 с. — (Профессиональное образование). — ISBN 978-5-534-11630-4. — Текст: электронный // ЭБС Юрайт [Эл. портал]. — World Wide Web, URL:https://urait.ru/bcode/476345.

3. Алексеев, А. Г. Дизайн-проектирование : учебное пособие для среднего про-фессионального образования / А. Г. Алексеев. — 2-е изд. — М.: Издательство Юрайт, 2020. — 90 с. — (Профессиональное образование). — ISBN 978-5-534-11134-7. — Текст: электронный // ЭБС Юрайт [Эл. портал]. — World Wide Web, URL:https://urait.ru/bcode/456785.

4. Шокорова, Л. В. Дизайн-проектирование: стилизация : учебное пособие для среднего профессионального образования / Л. В. Шокорова. — 2-е изд., перераб. и доп. — М.: Издательство Юрайт, 2020. — 110 с. — (Профессиональное образование). — ISBN 978-5-534- 10584-1. — Текст: электронный // ЭБС Юрайт [Эл. портал]. — World Wide Web, URL:https://urait.ru/bcode/456748.

5. Лаврентьев А.Н. Цифровые технологии в дизайне. История, теория, практика : учебник и практикум для среднего профессионального образования / А. Н. Лаврентьев [и др.] ; — 2-е изд., испр. и доп. — М.: Издательство Юрайт, 2020. — 208 с. — (Профессиональное образование). — ISBN 978-5-534-11512-3. — Текст: электронный // ЭБС Юрайт [Эл. портал]. — World Wide Web, URL:https://urait.ru/bcode/457117.

#### **4.3. Общие требования к организации образовательного процесса**

Обязательным условием допуска к производственной практике в рамках профессионального модуля **«**ПМ.01 Разработка технического задания на продукт графического дизайна» является прохождение междисциплинарного курса «МДК.01.01. Дизайн-проектирование» в рамках профессионального модуля.

Перед изучением профессионального модуля обучающиеся изучают следующие учебные дисциплины «ОП.01 Основы материаловедения», «ОП.04 Основы дизайна и композиции», профессиональные модули «ПМ.02 Создание графических дизайн-макетов»

#### **4.4. Кадровое обеспечение образовательного процесса**

Требования к квалификации педагогических (инженерно-педагогических) кадров, обеспечивающих обучение по профессиональному модулю:

- наличие высшего образования, соответствующего профилю профессионального модуля;

- опыт деятельности в организациях соответствующей профессиональной сферы;

- преподаватели должны проходить стажировку в профильных организациях не реже 1 раза в 3 года.

Требования к квалификации педагогических кадров, осуществляющих руководство практикой в организации: инженеры, мастера, технические и иные специалисты по профилю модуля специальности.

Наставники практики в Профильных организациях проводят практику обучающихся, содействуют в выполнении, контролируют выполнение задания по практике обучающимися. Они должны иметь высшее или среднее профессиональное образование по профилю